## 年度 授業計画(シラバス) 2023

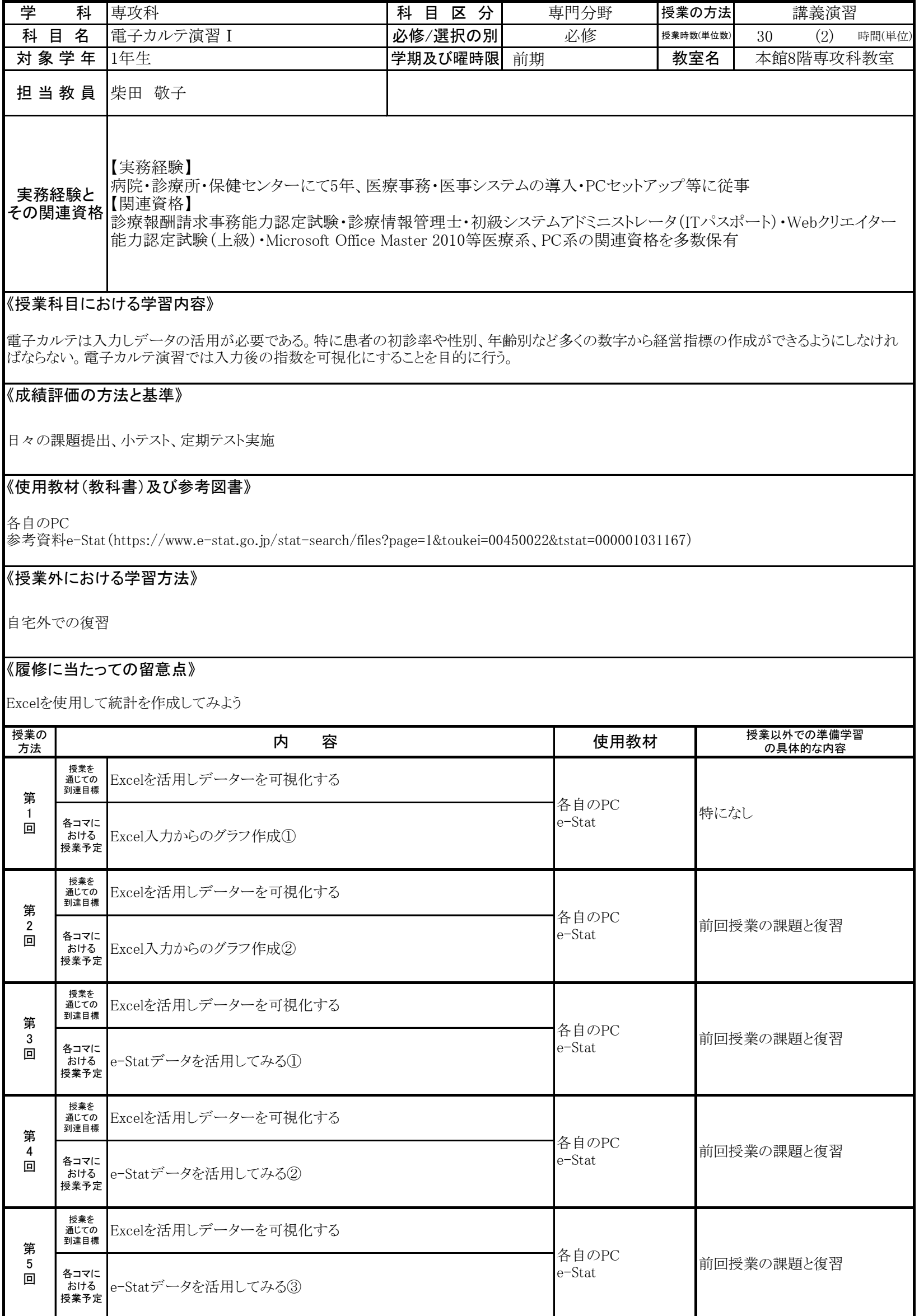

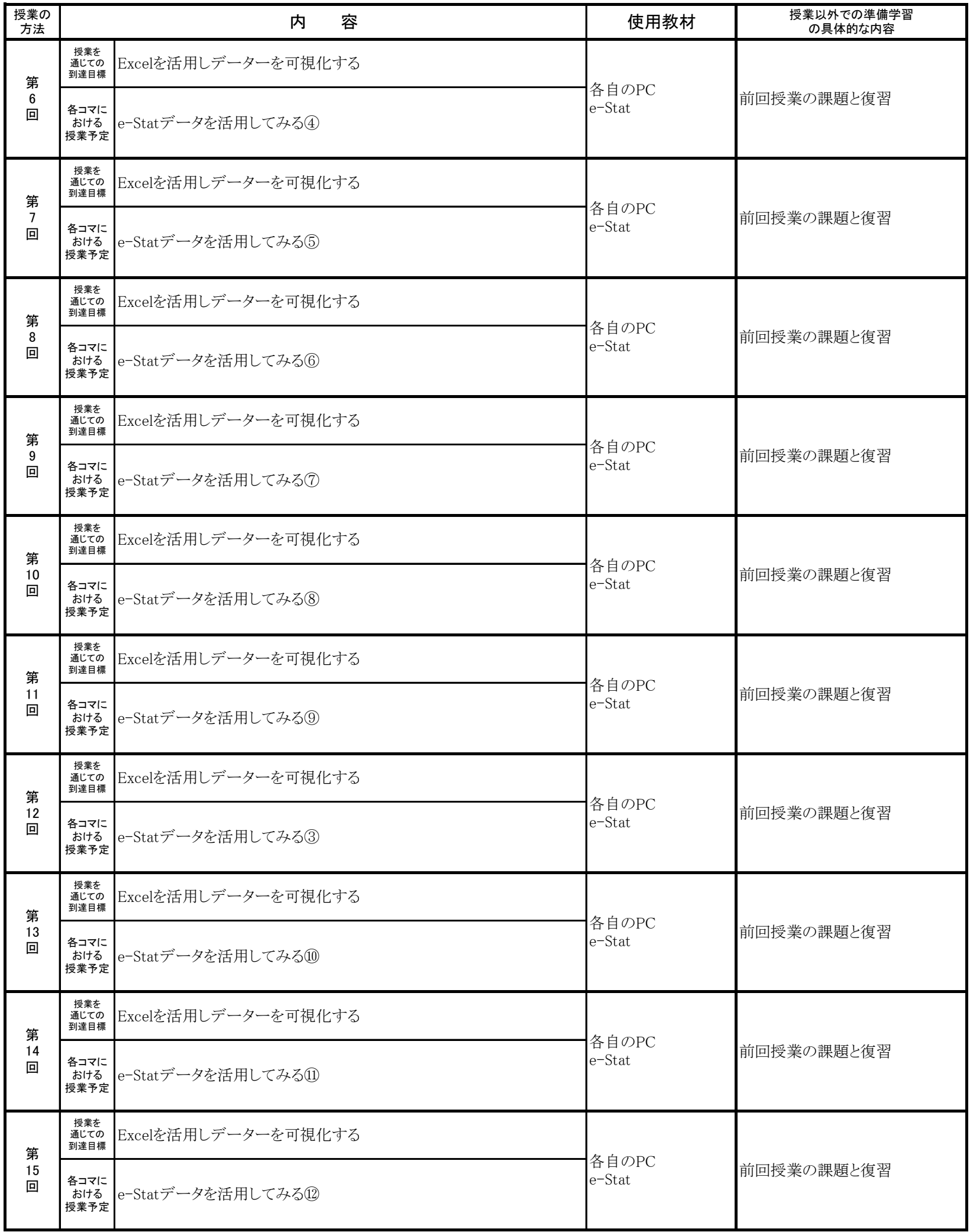